## SAP ABAP table RSEC S SIMPLE {Simplified Selection Quantity}

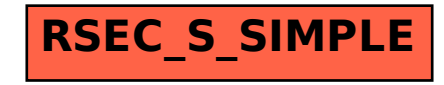